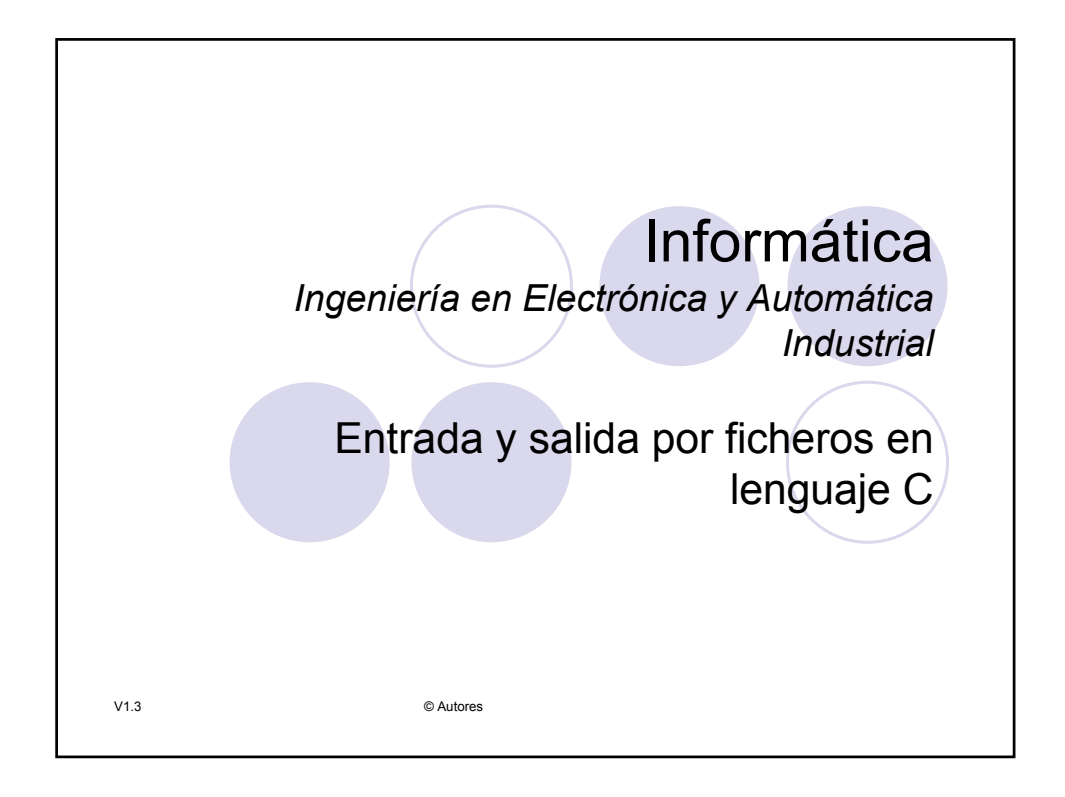

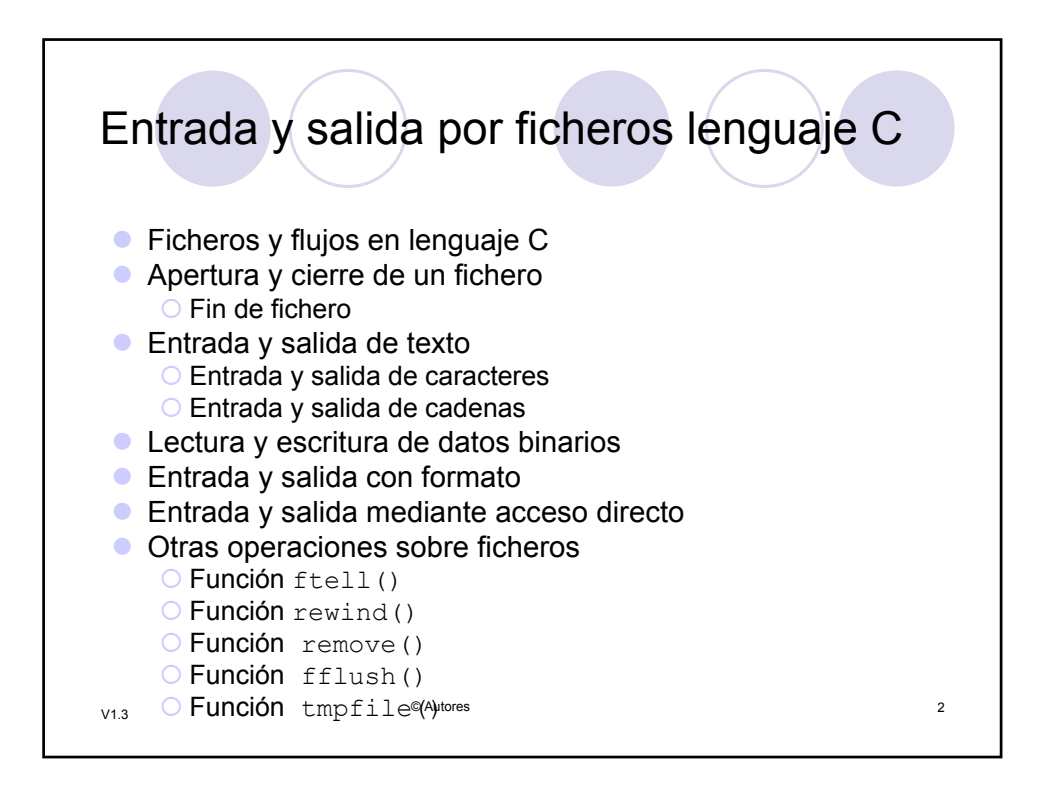

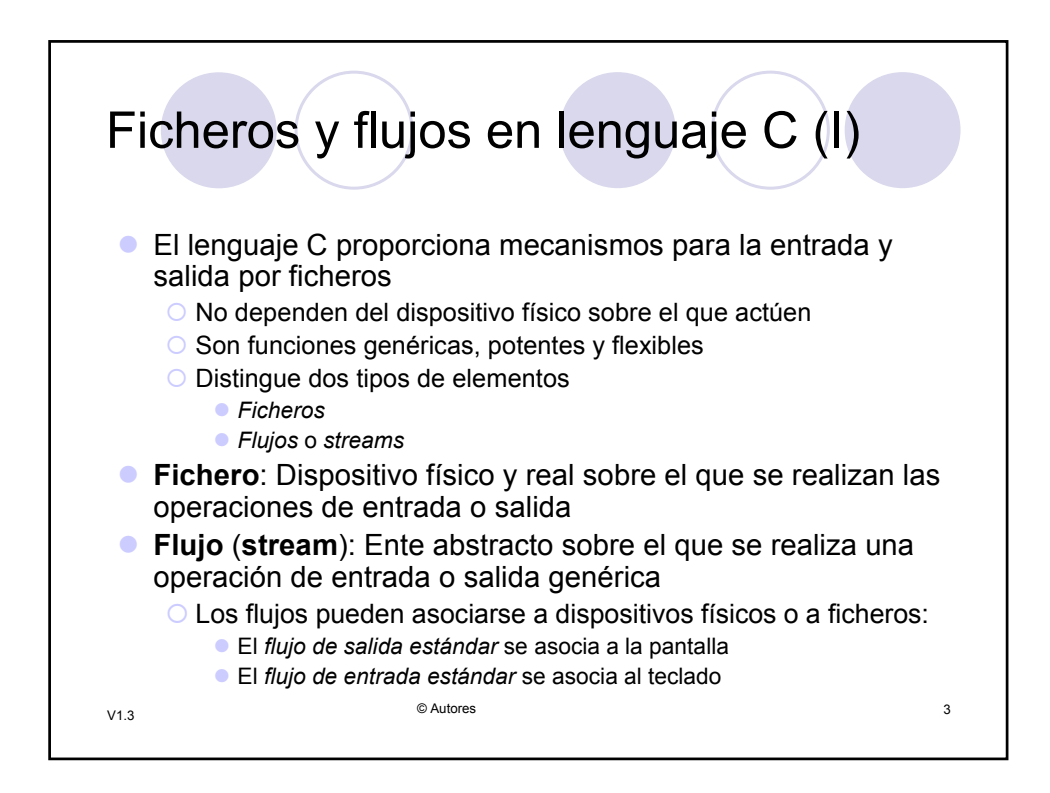

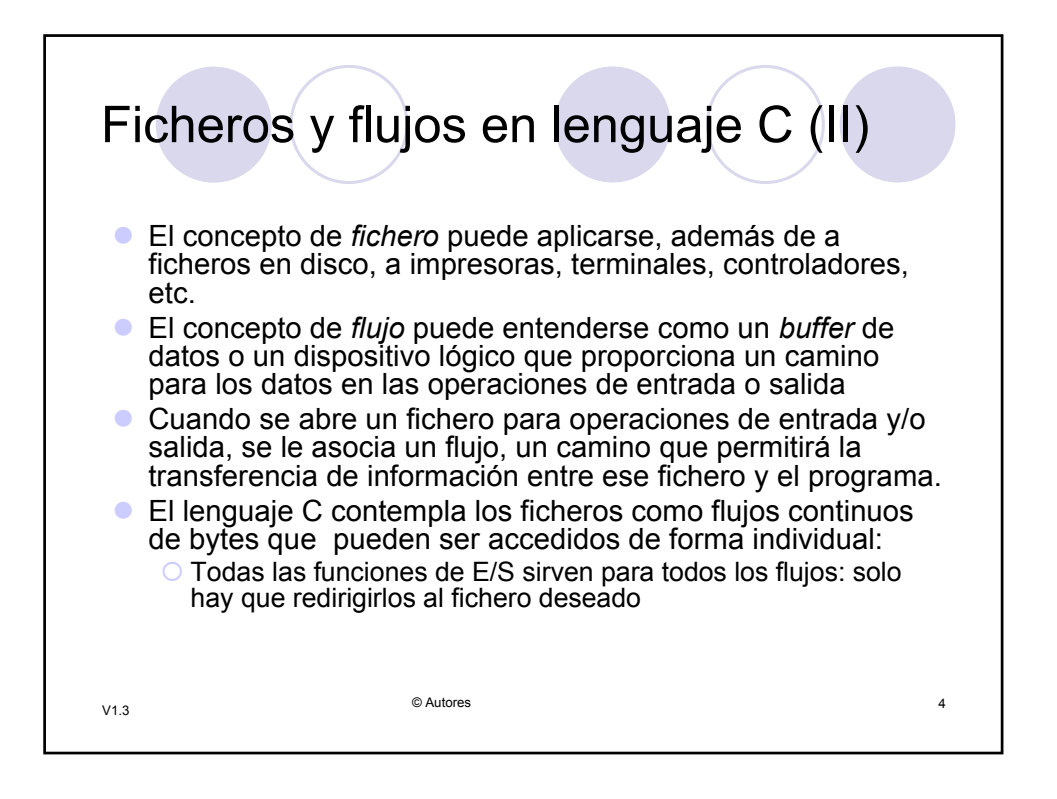

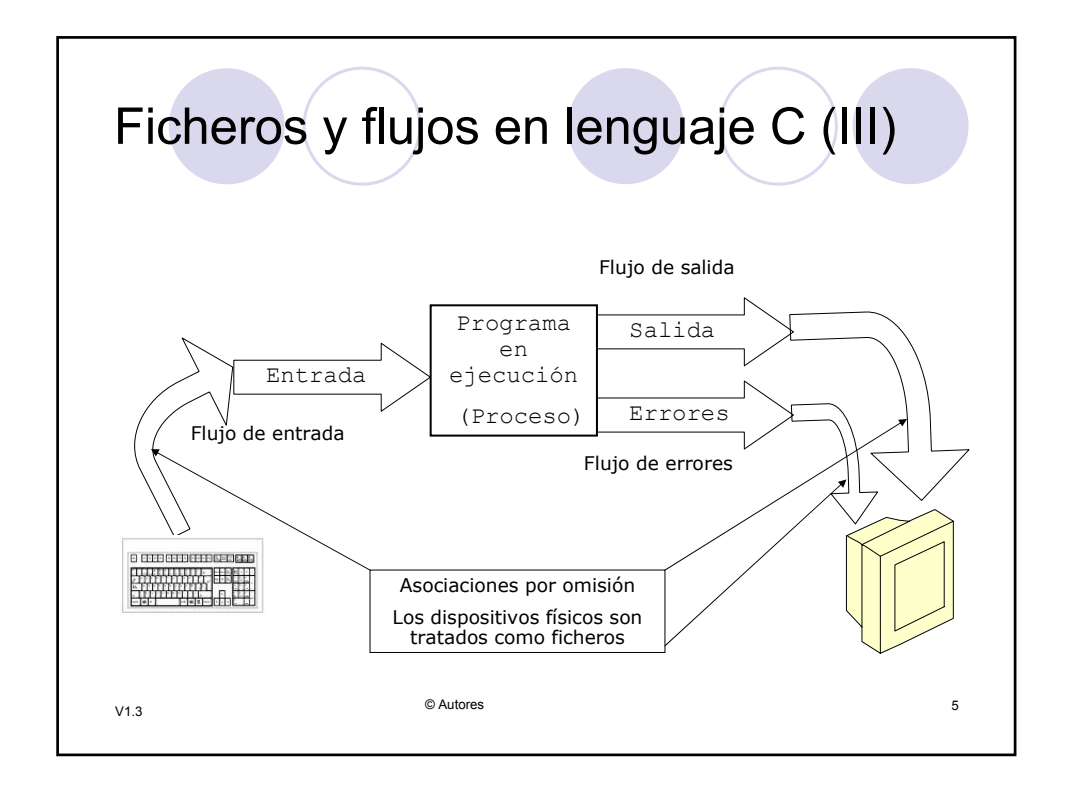

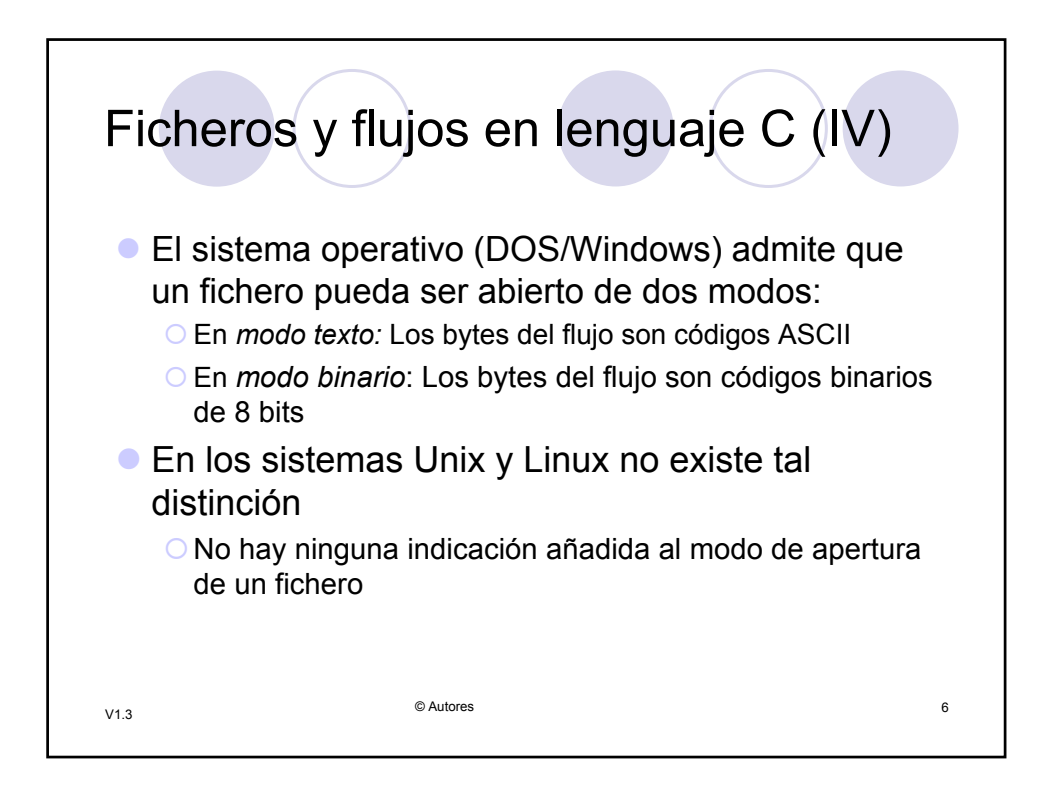

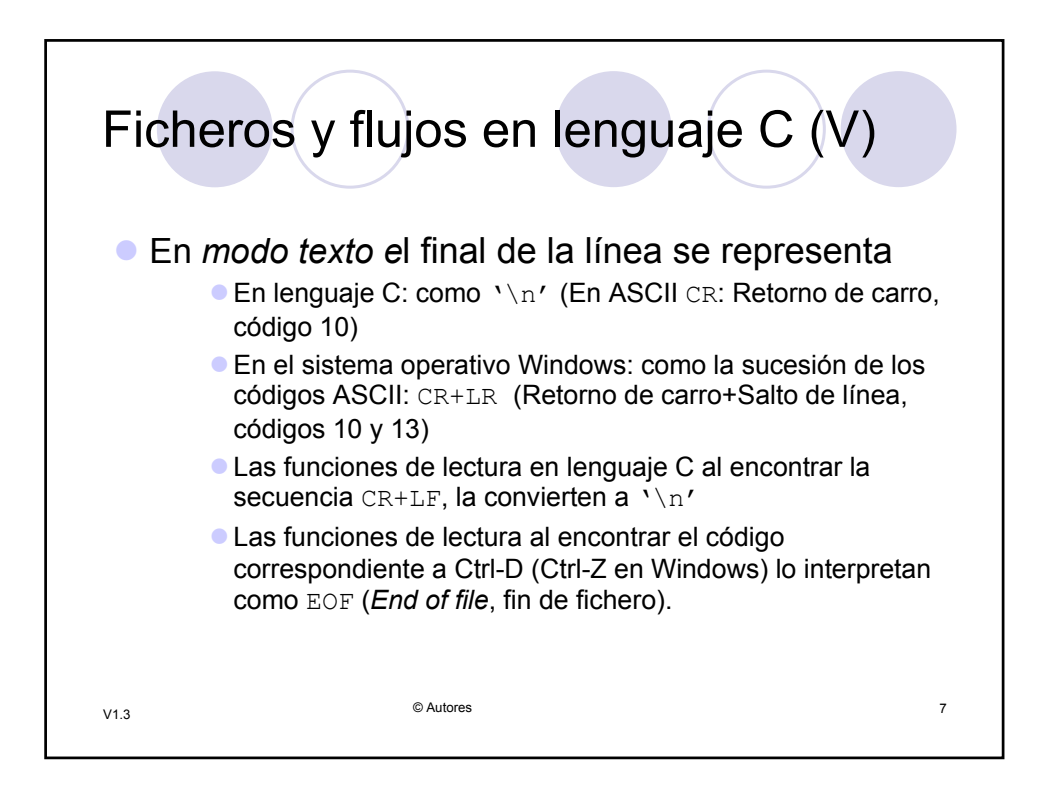

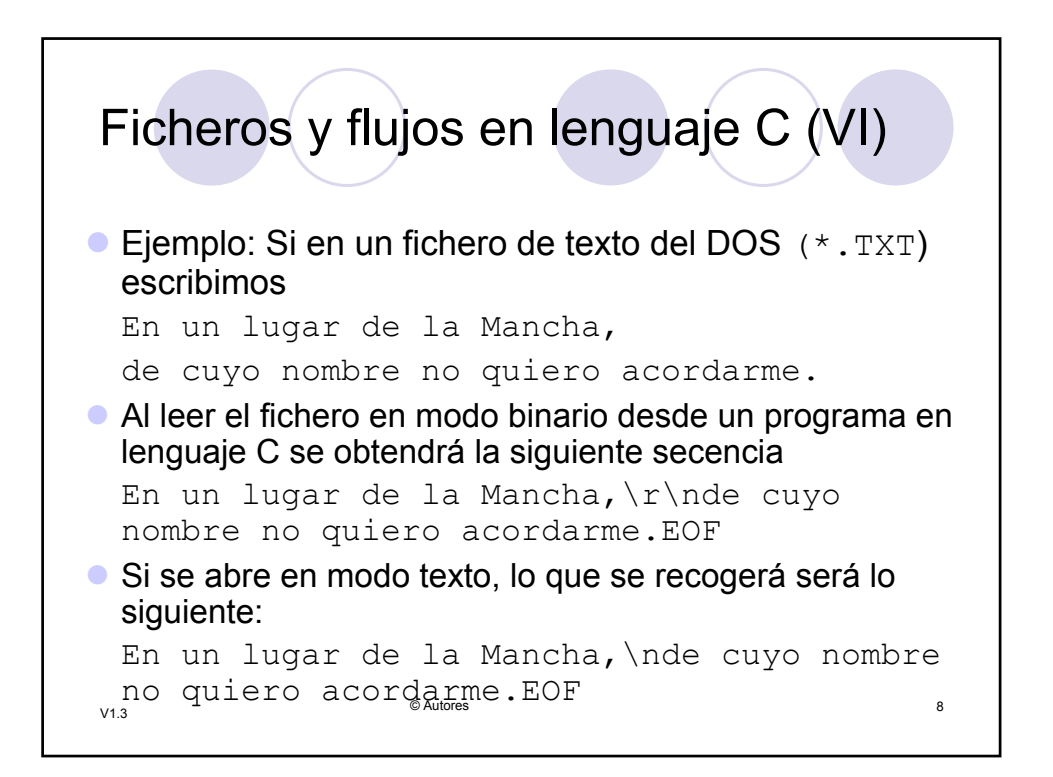

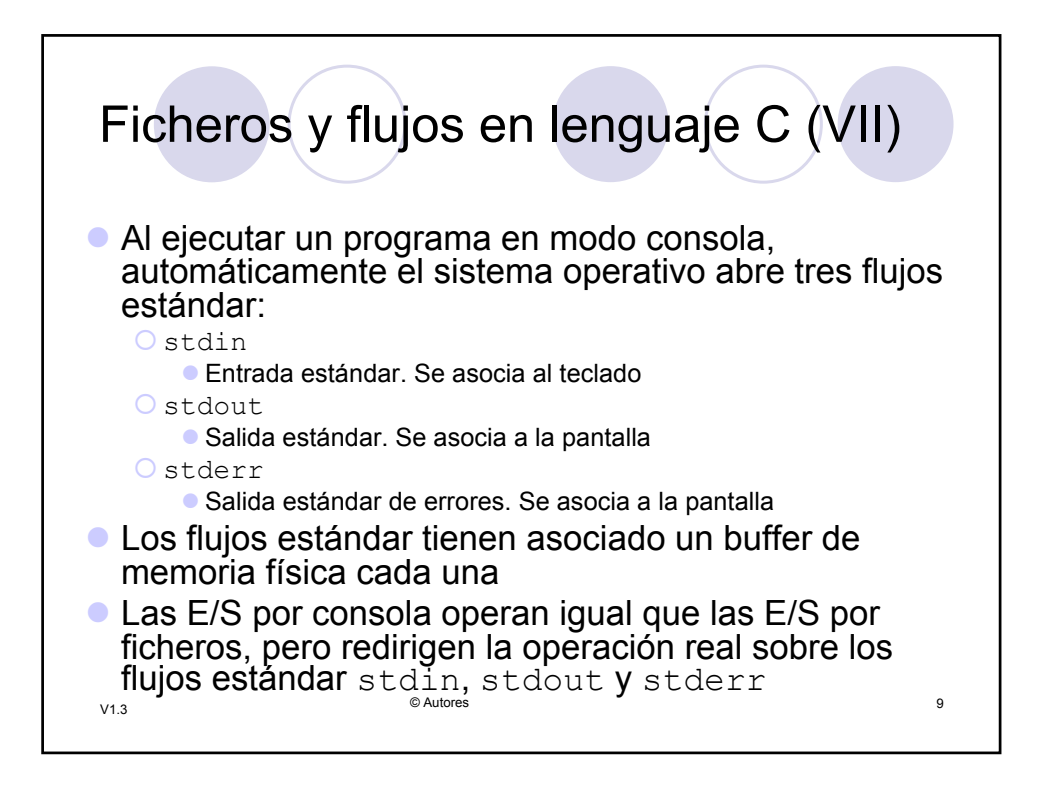

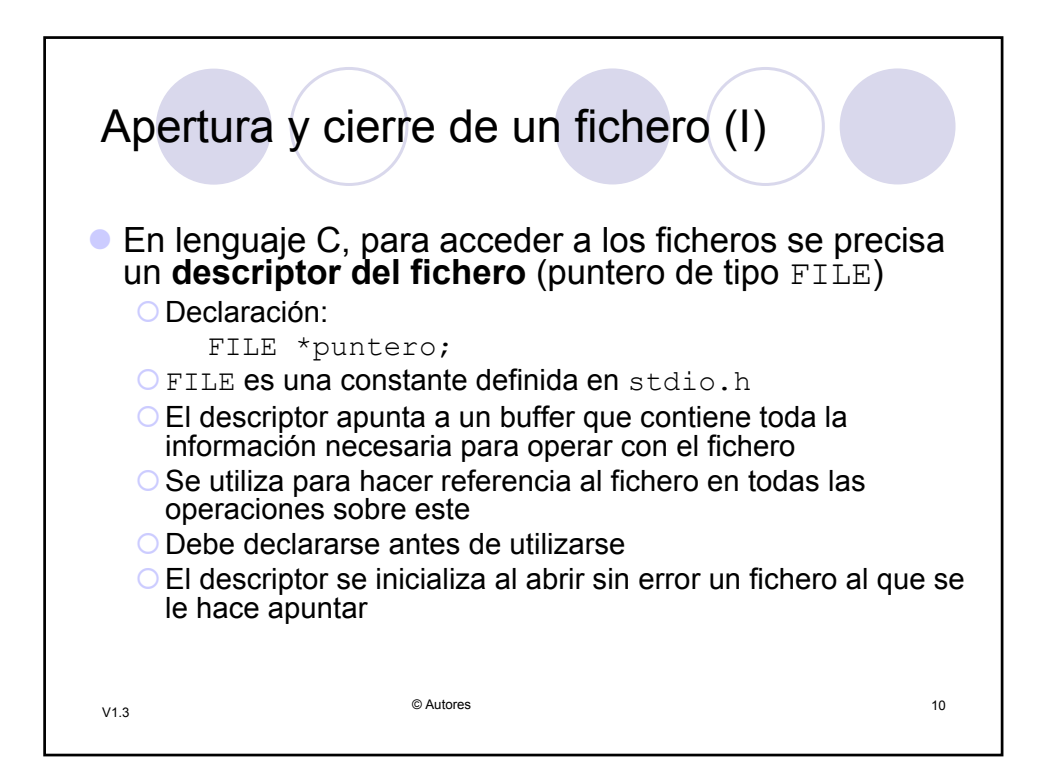

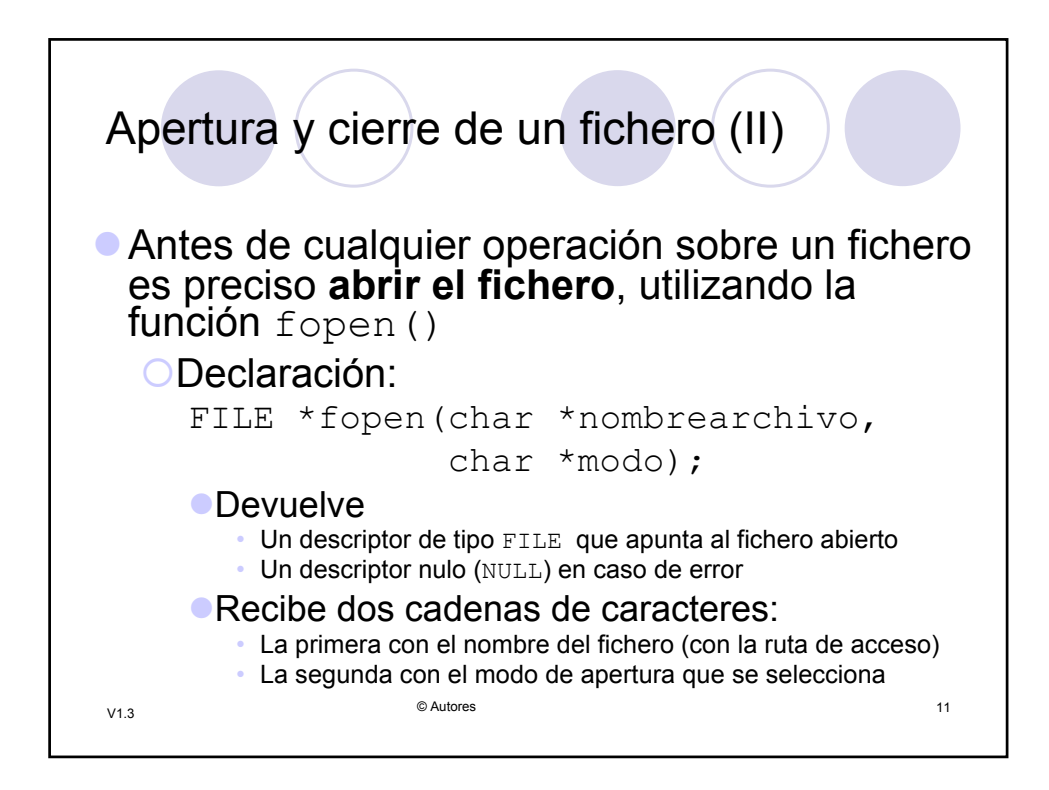

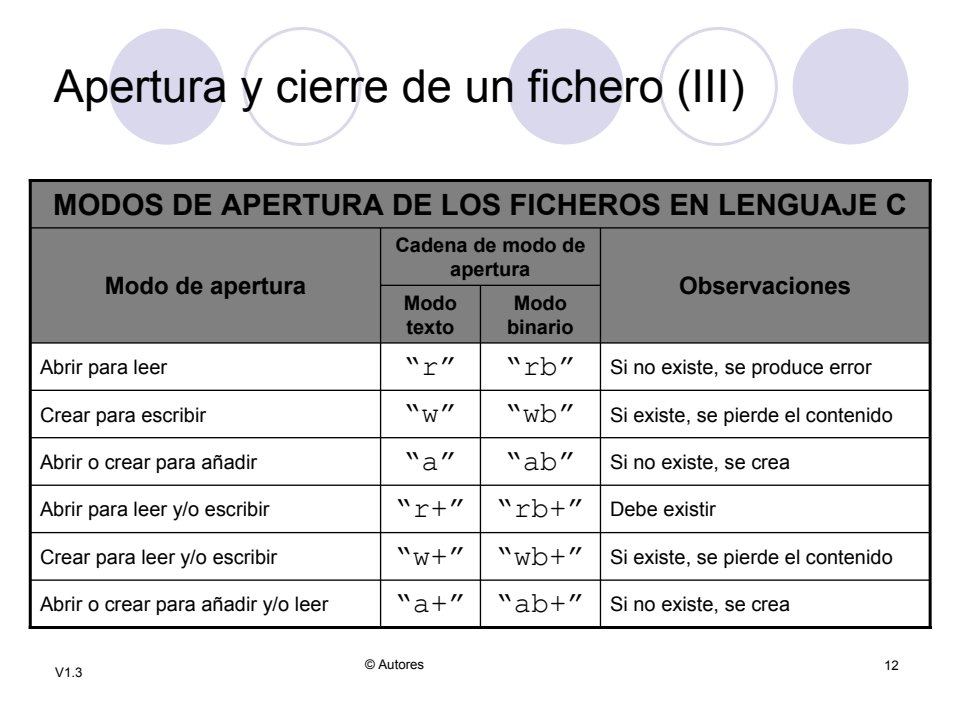

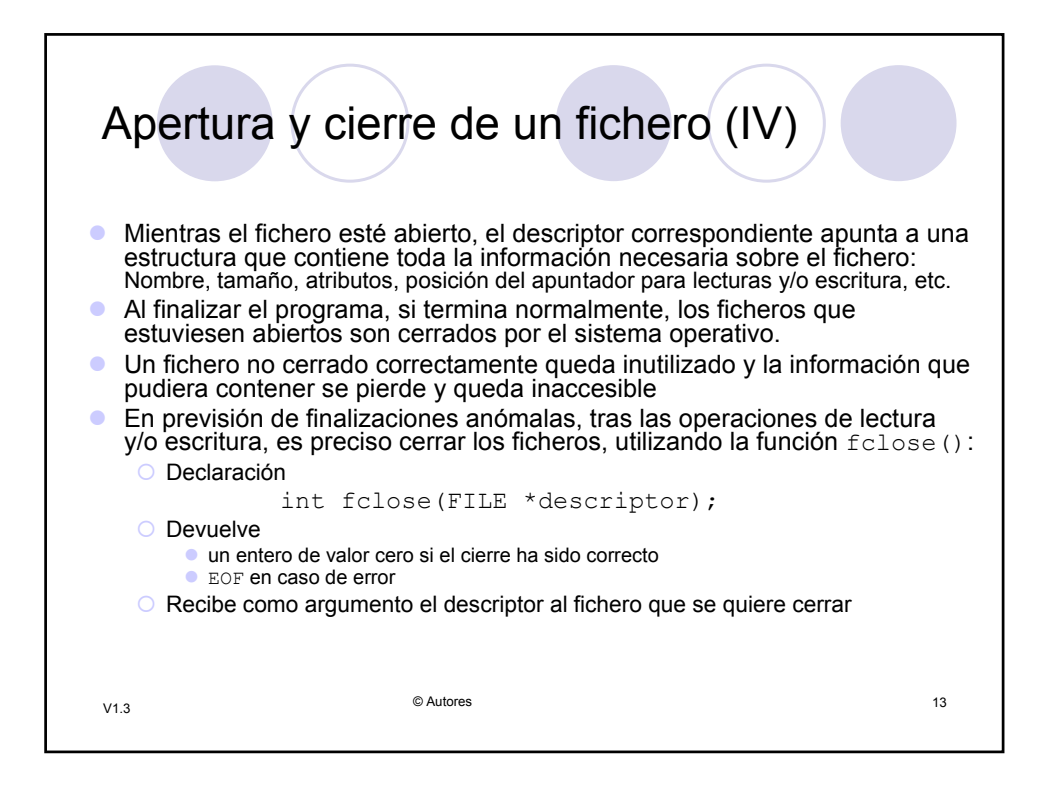

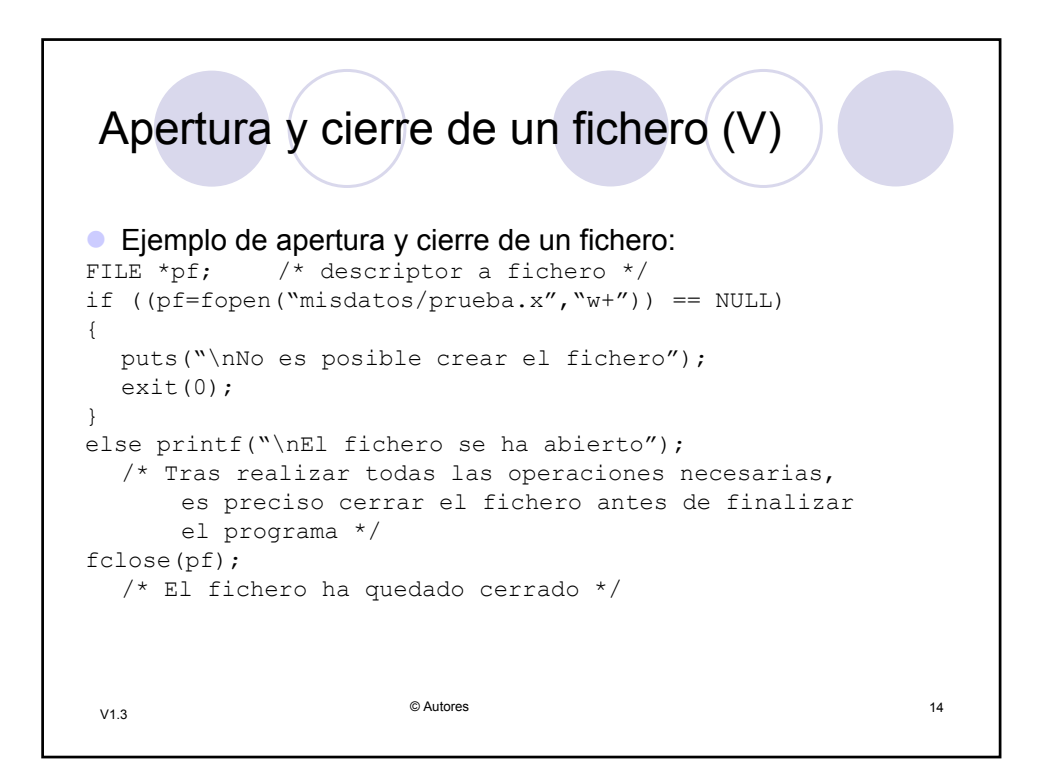

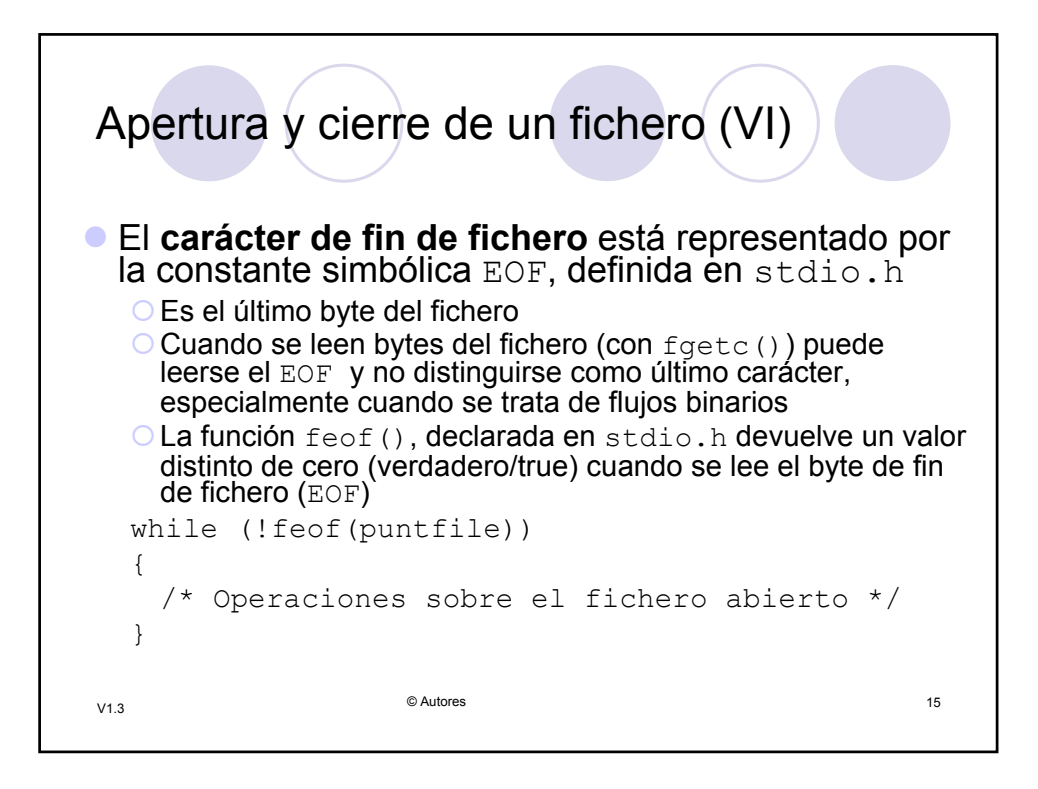

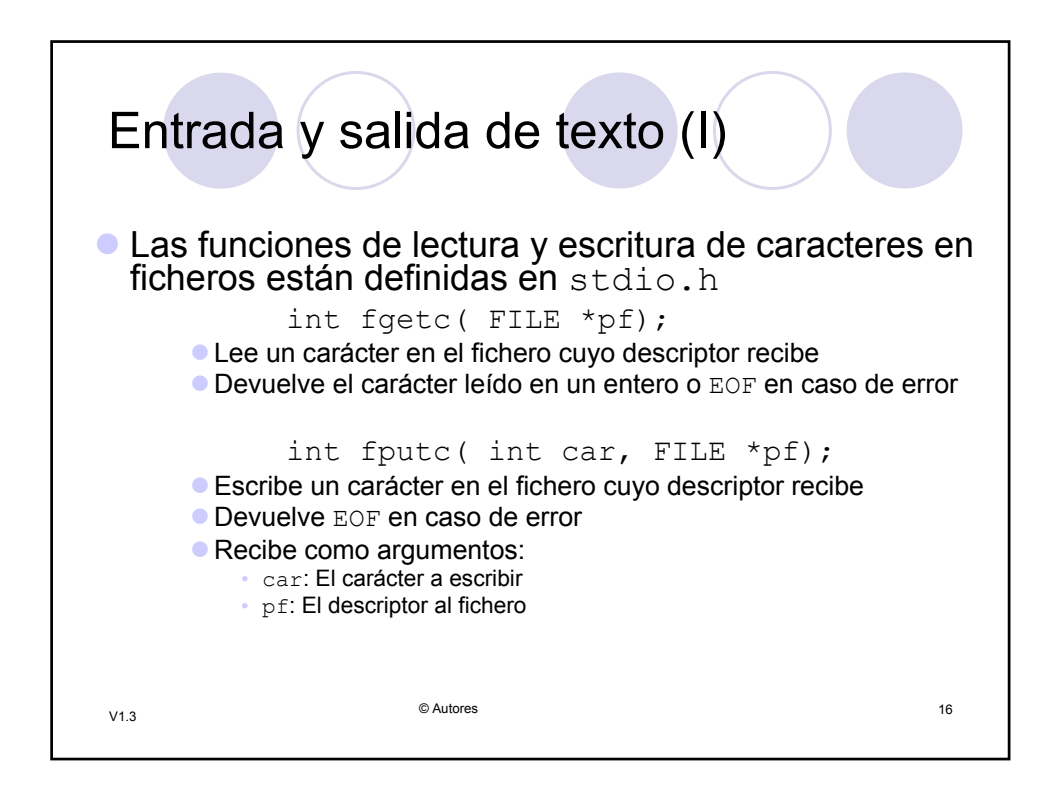

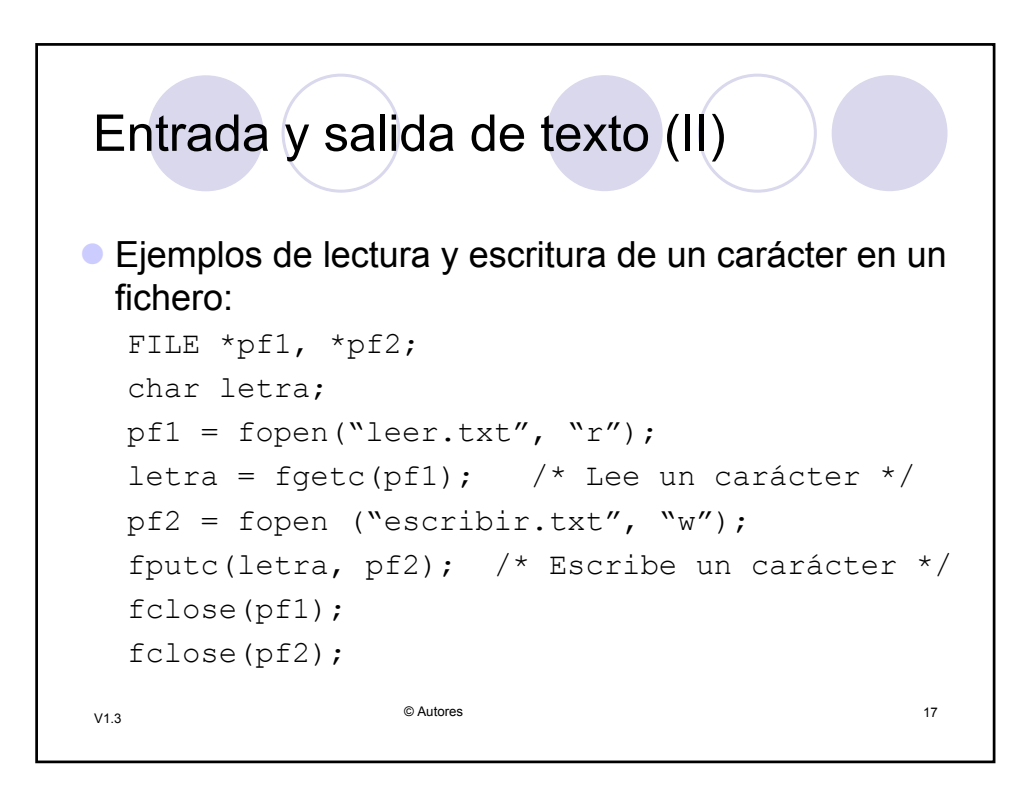

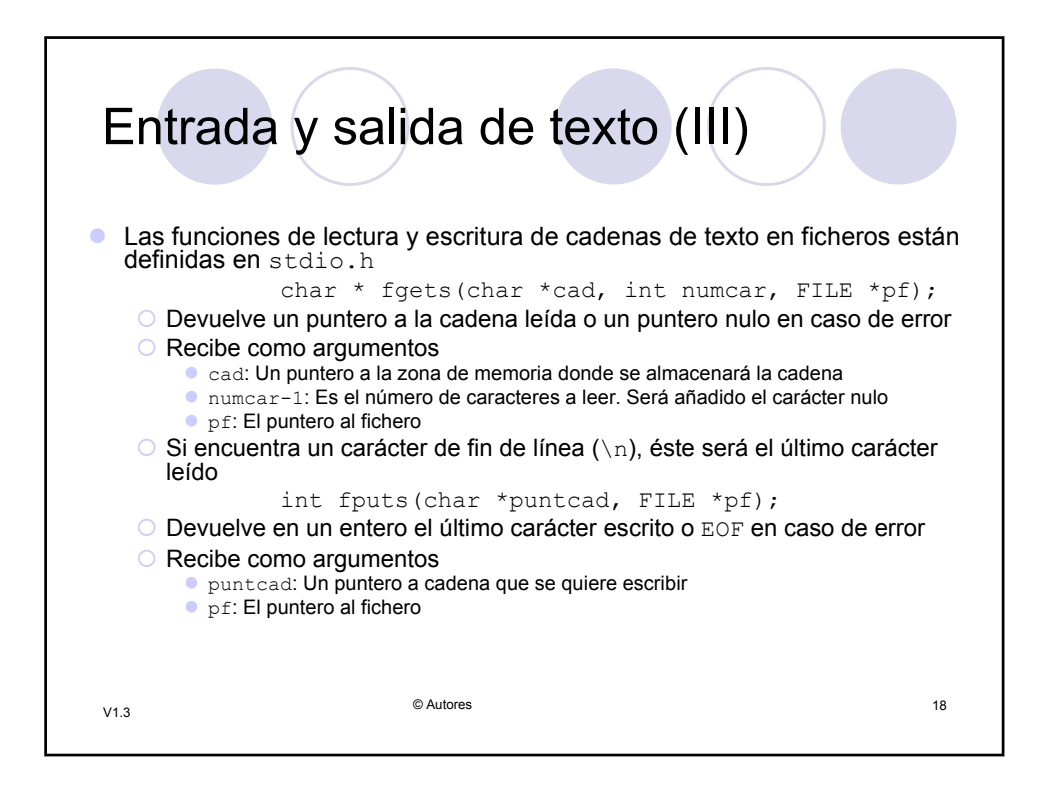

```
© Autores 19 V1.3
Entrada y salida de texto (IV)
Ejemplos de lectura y escritura de una cadena de caracteres en un
  fichero:
   FILE *pf1, *pf2;
   char lect[50];
   char escr[]="Mensaje a guardar en el fichero";
   int num=50;
   pf1 = fopen("leer.txt", "r");
   fgets(lect, num, pf1); 
     /* Lee una cadena de, como máximo, 49 caracteres de 
     leer.txt */
   pf2 = fopen ("escribir.txt", "w");
   fputs(escr, pf2); 
     /* Escribe la cadena "Mensaje a guardar en el 
               en escribir.txt */
   fclose(pf1);
   fclose(pf2);
```
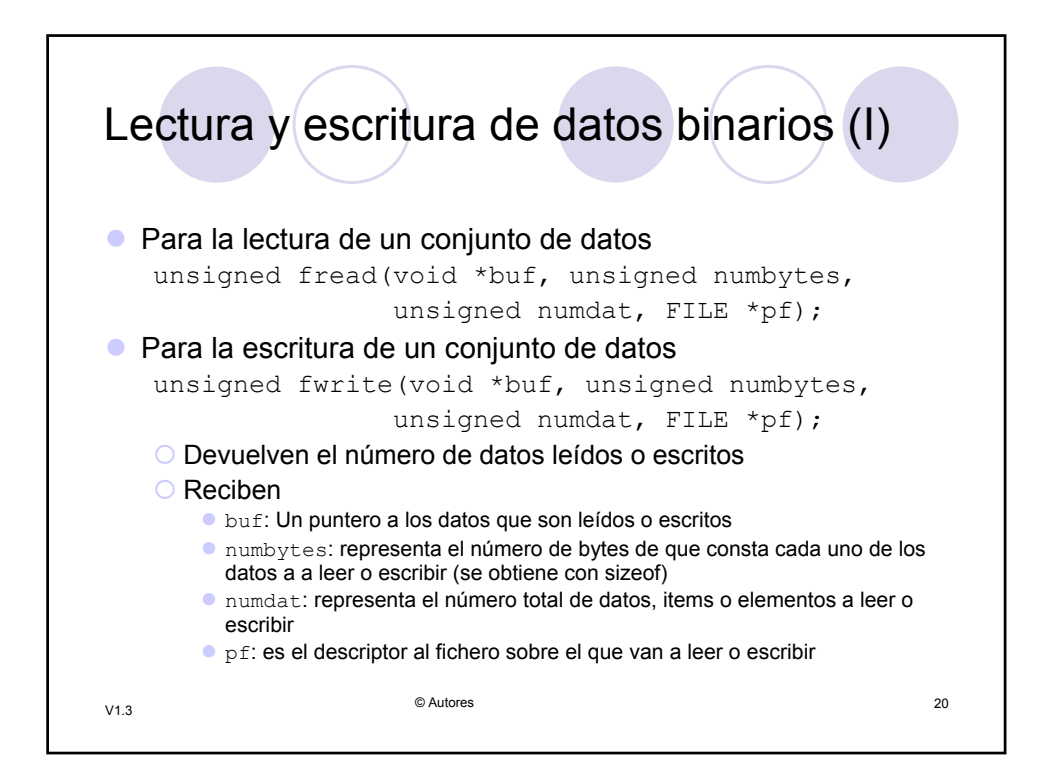

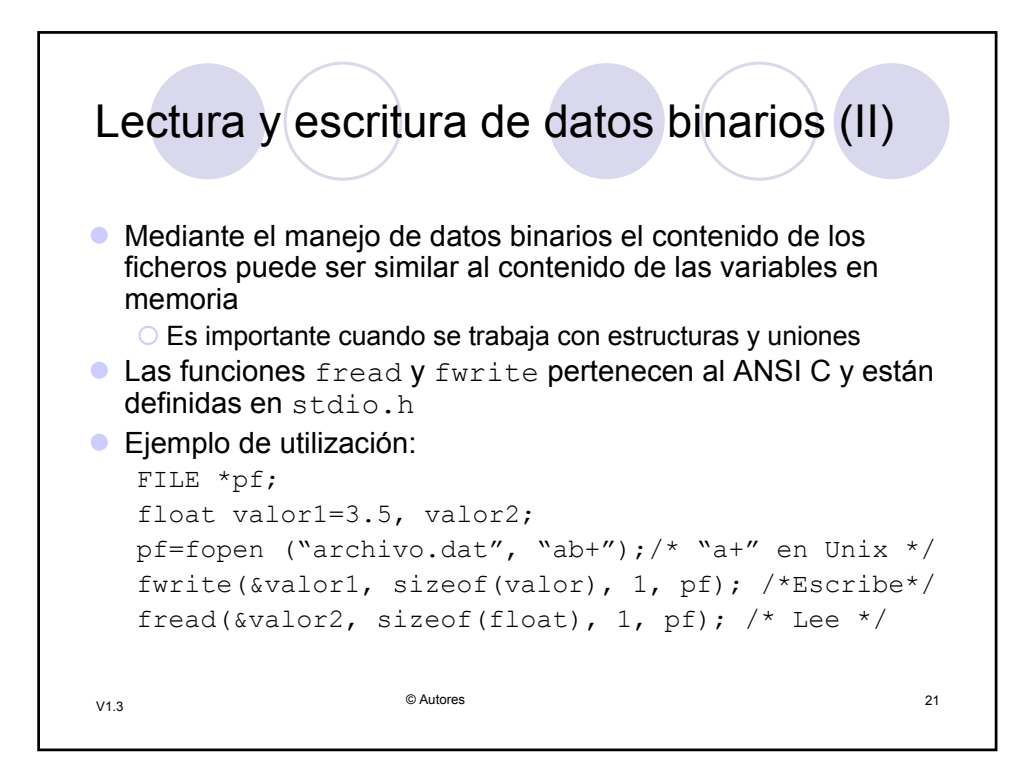

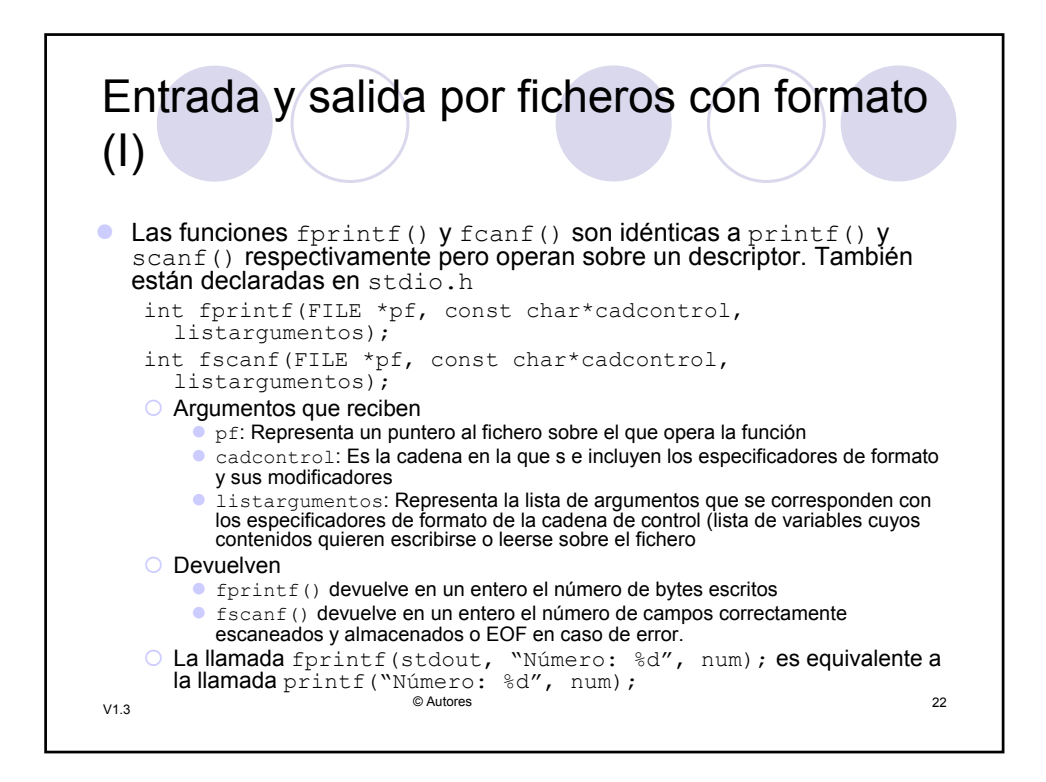

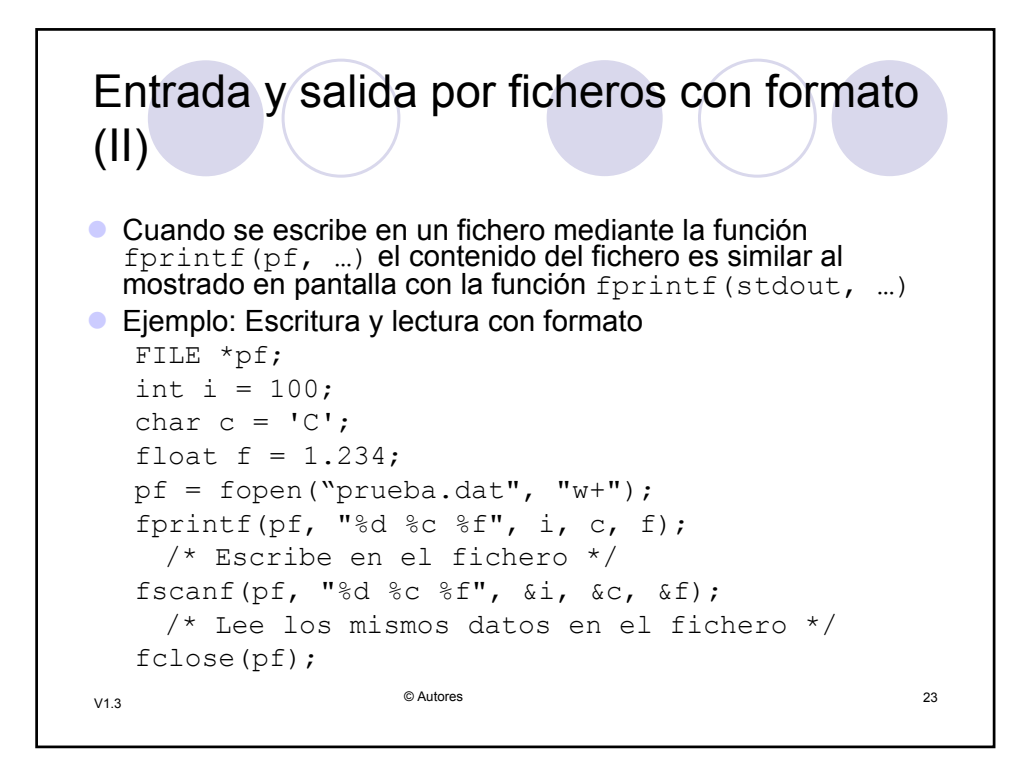

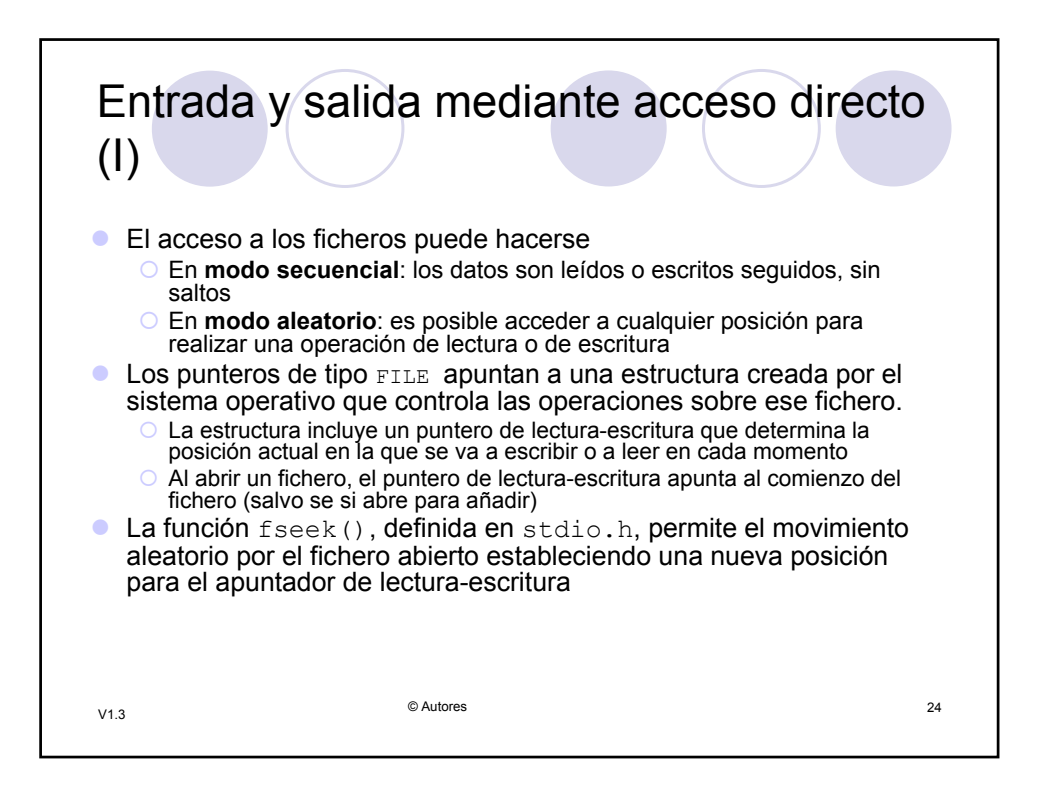

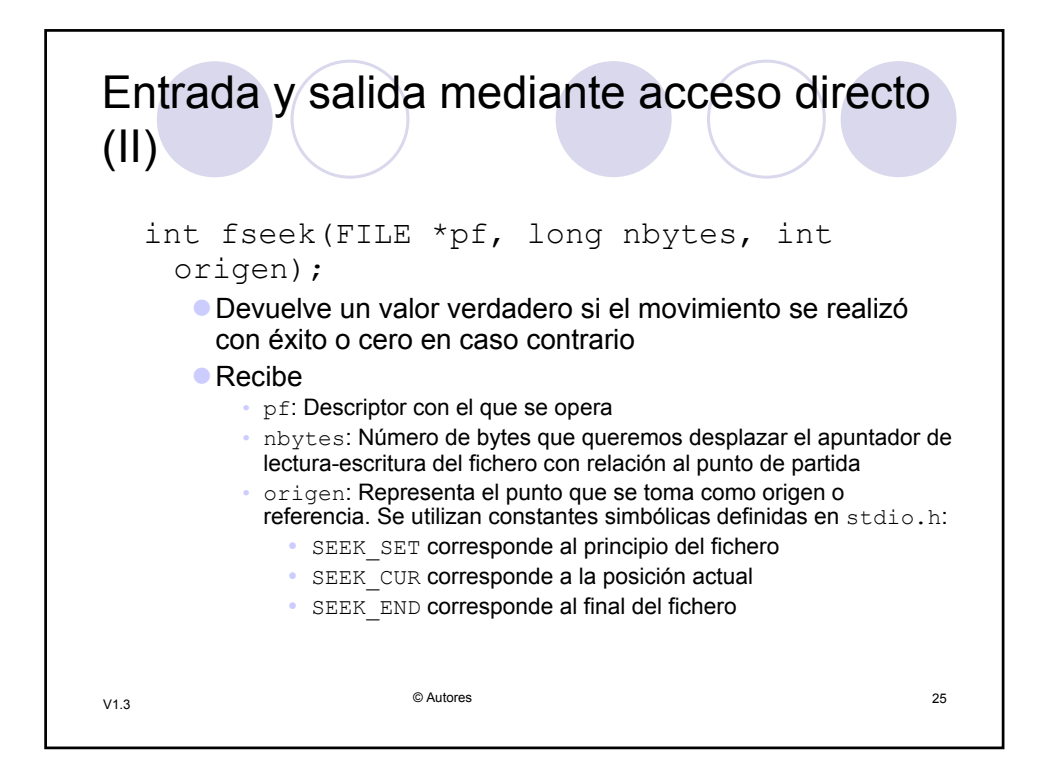

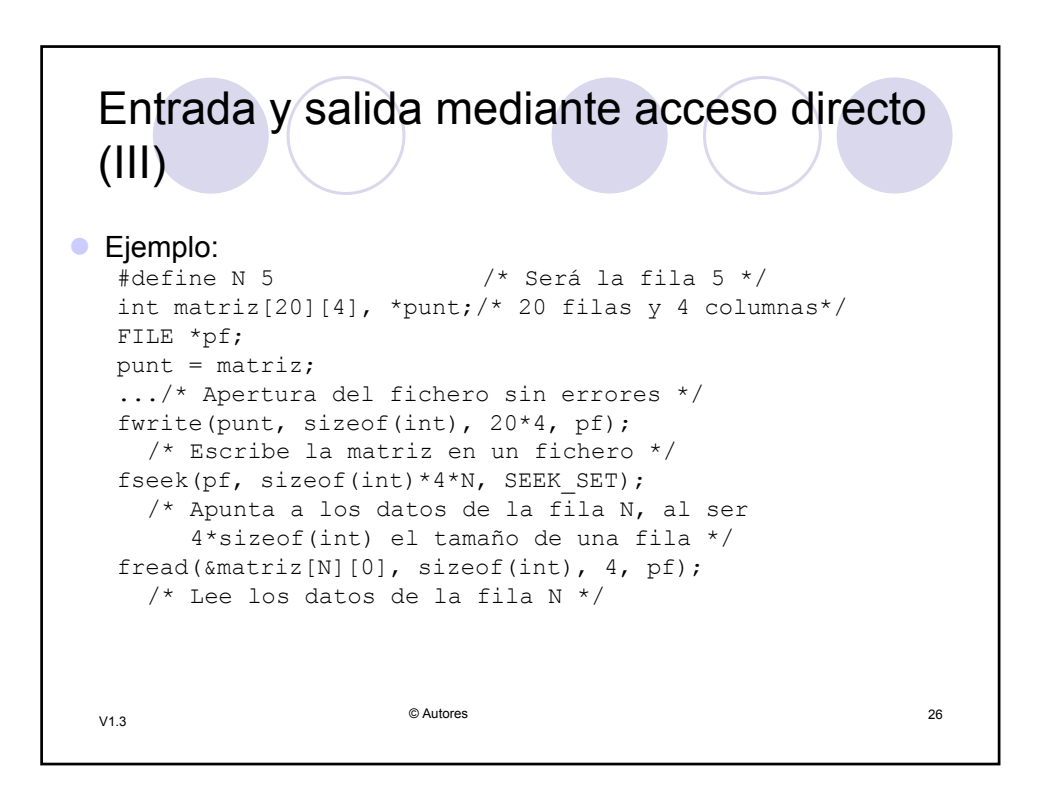

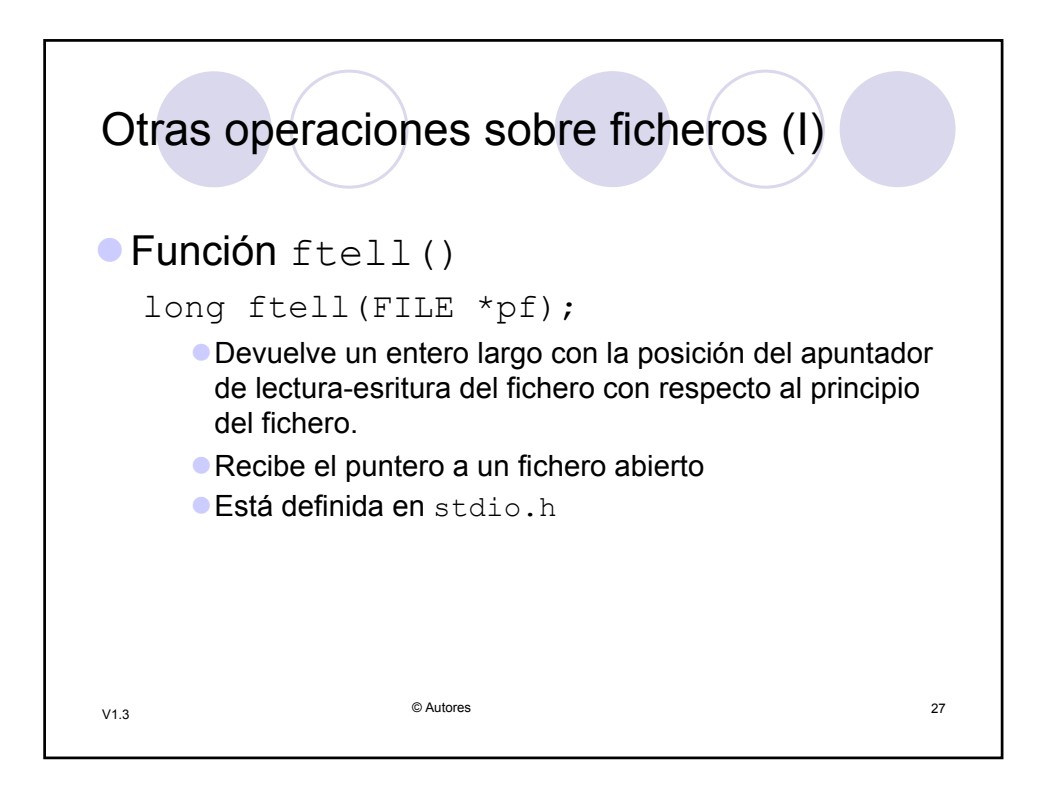

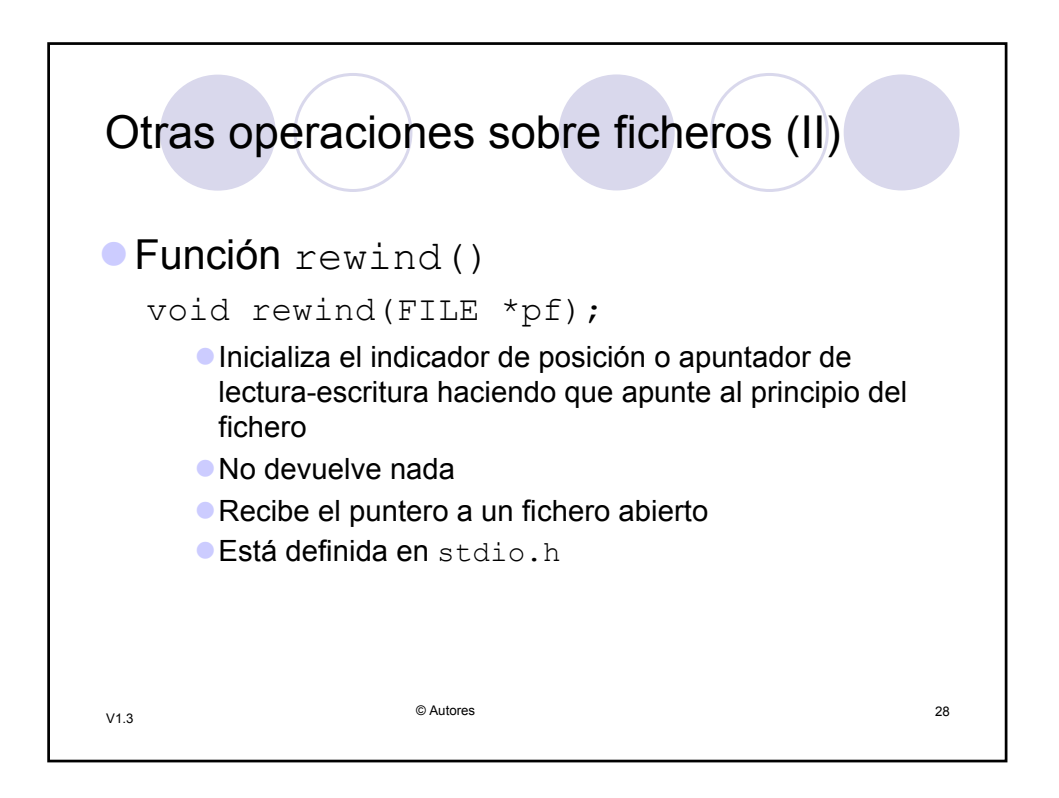

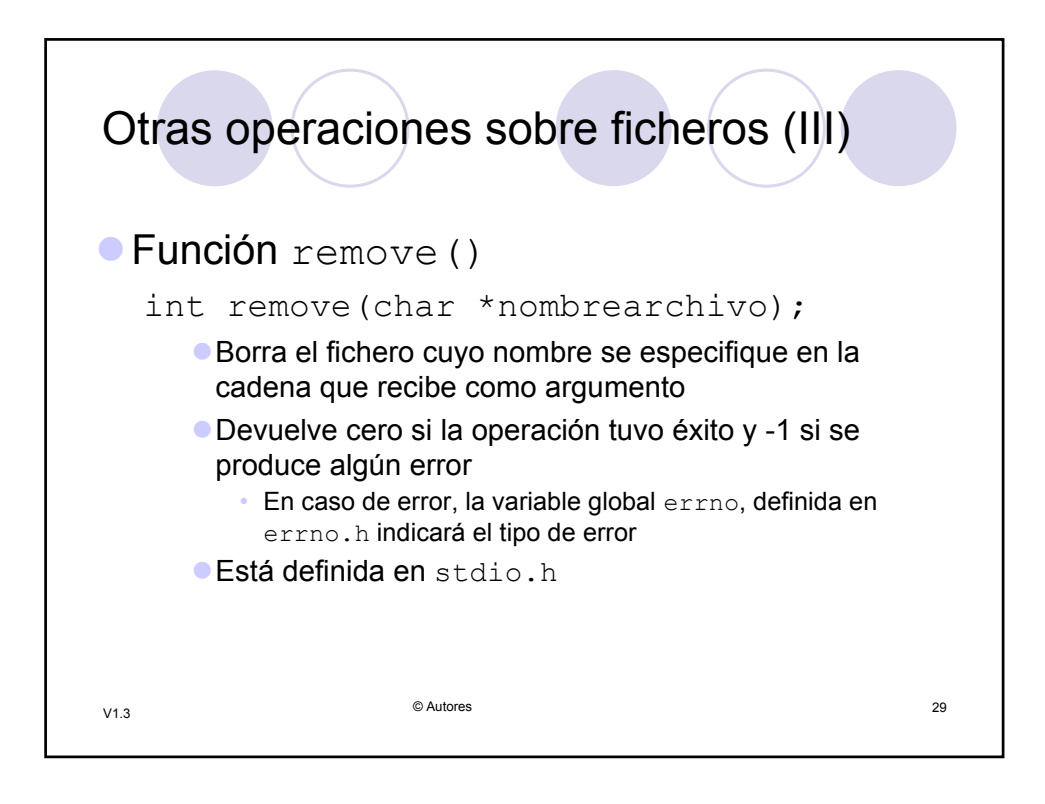

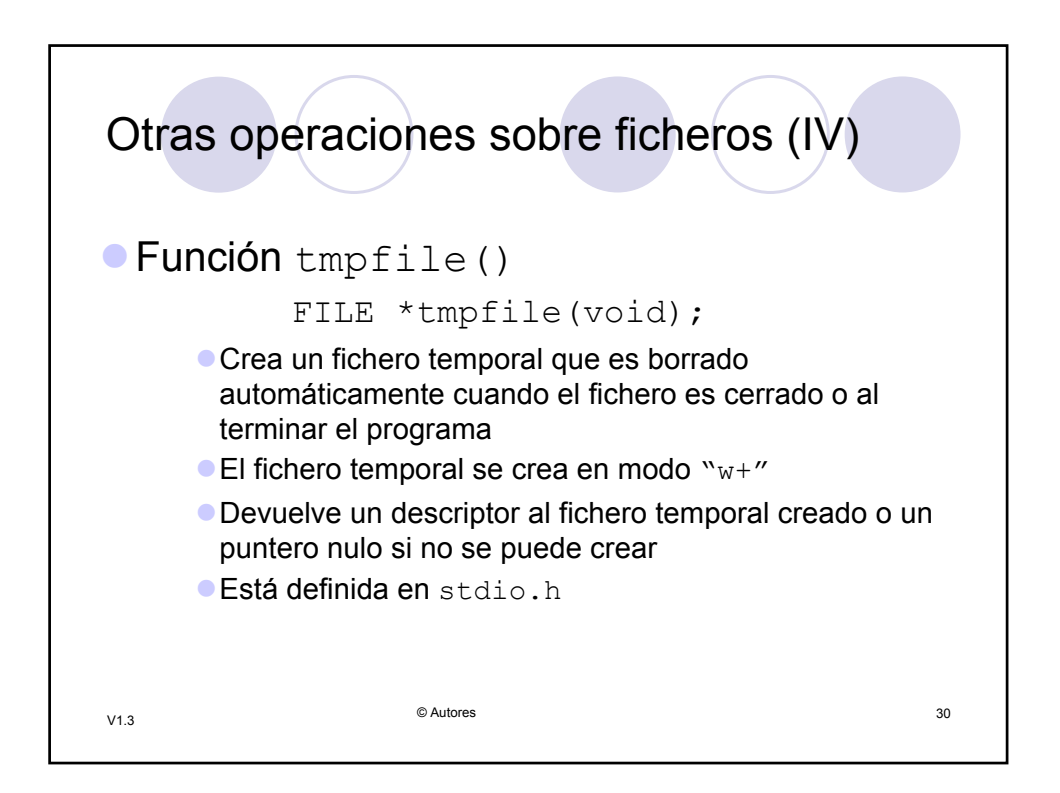